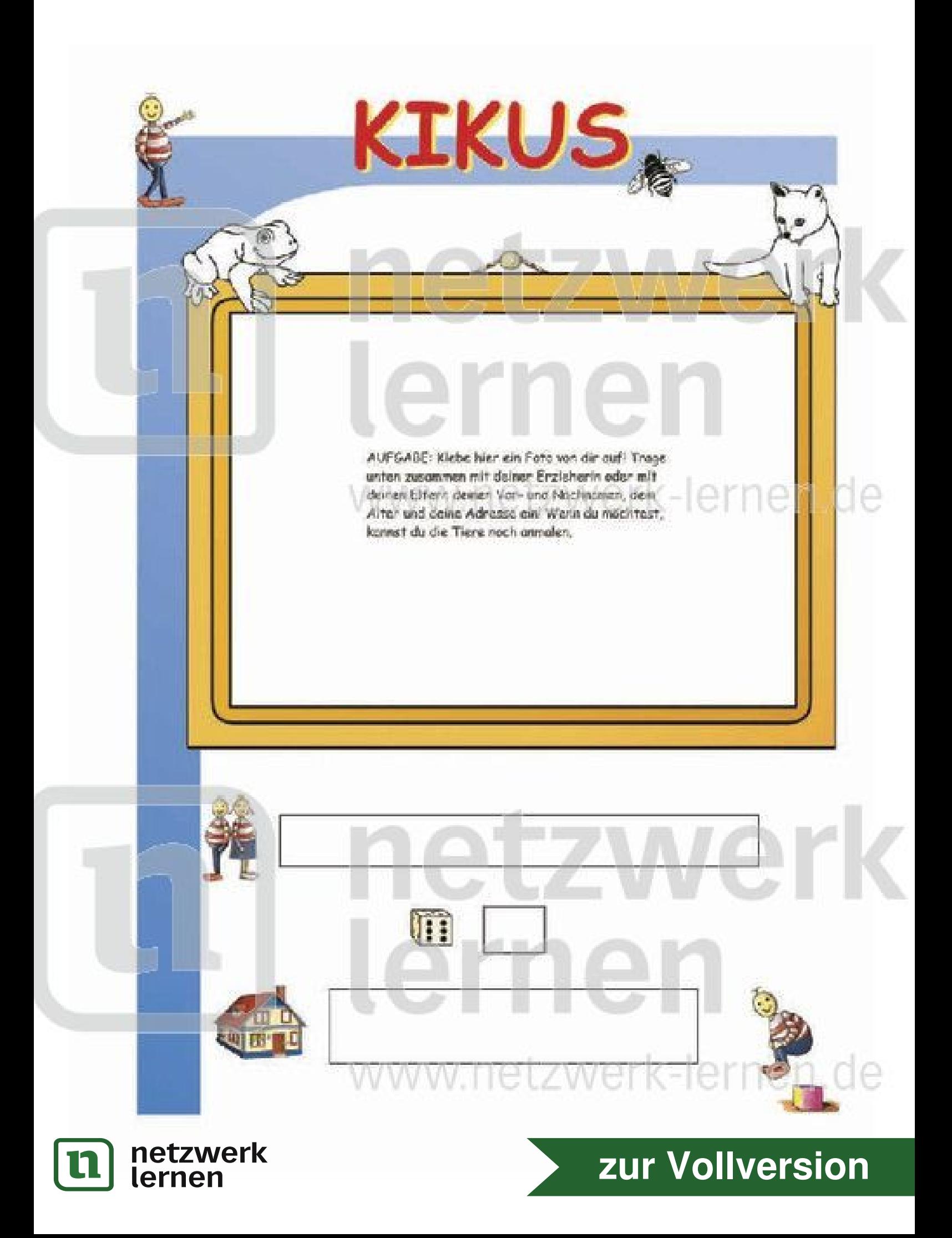

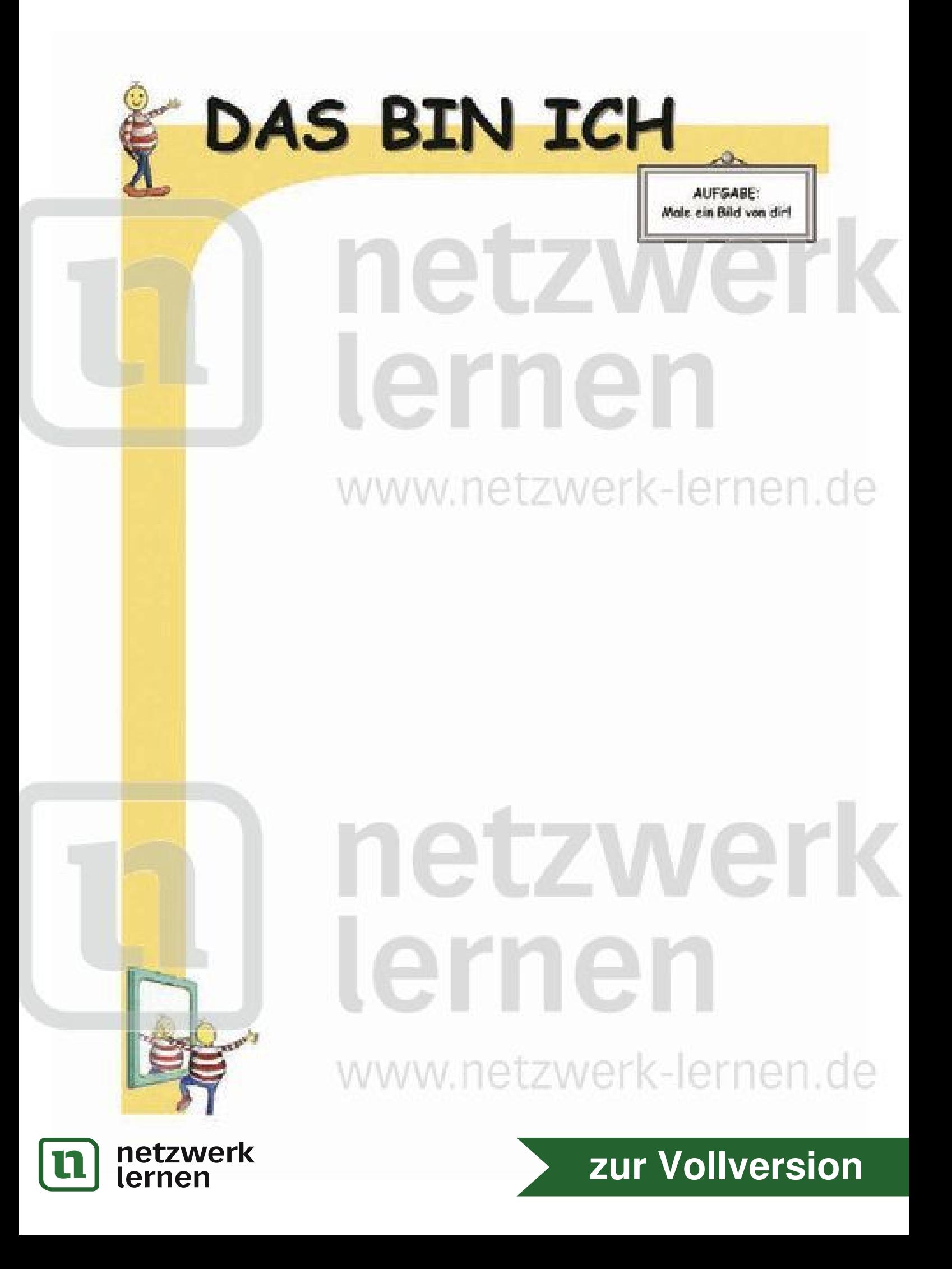

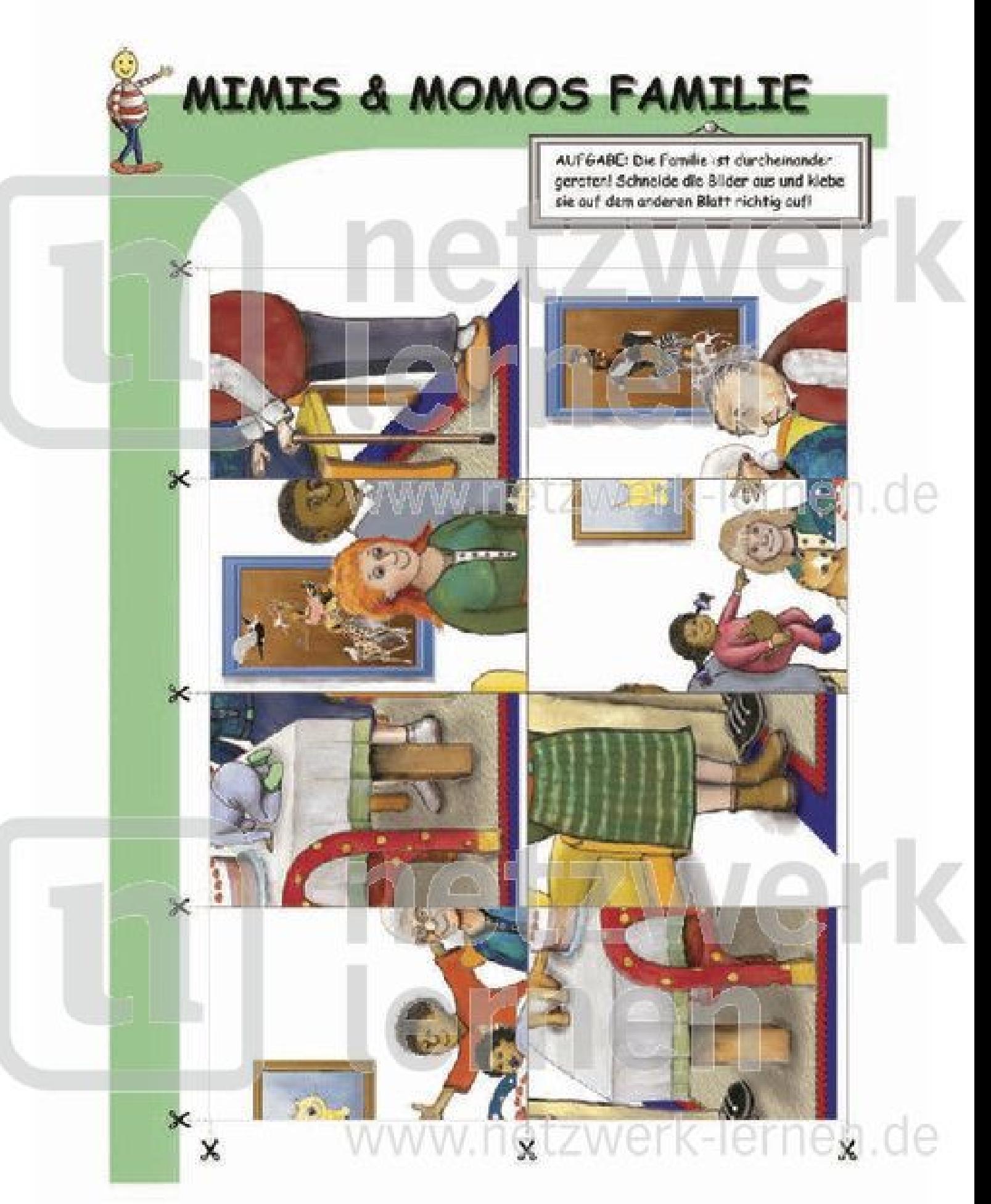

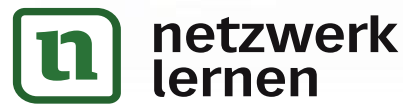

## zur Vollversion

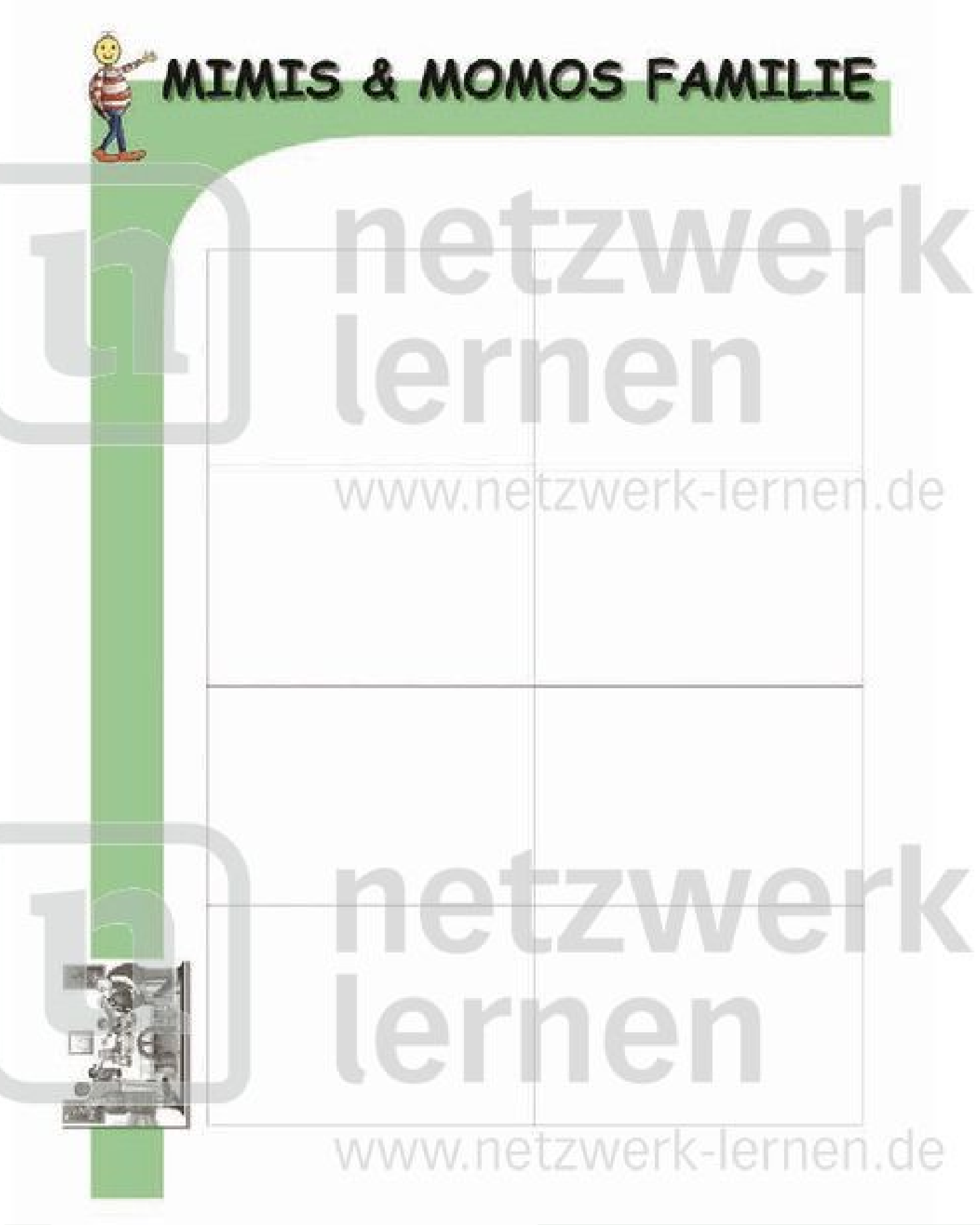

## zur Vollversion

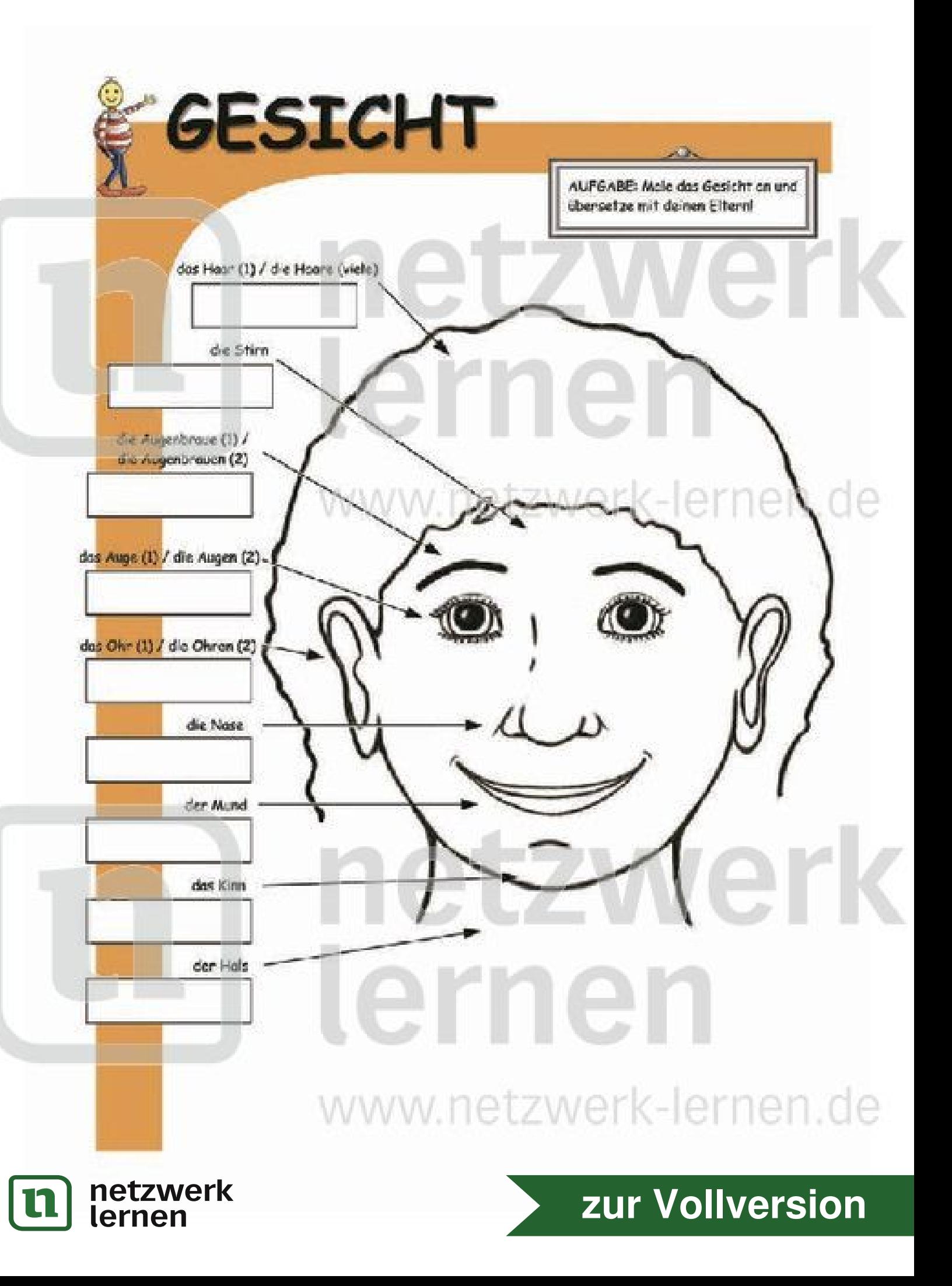

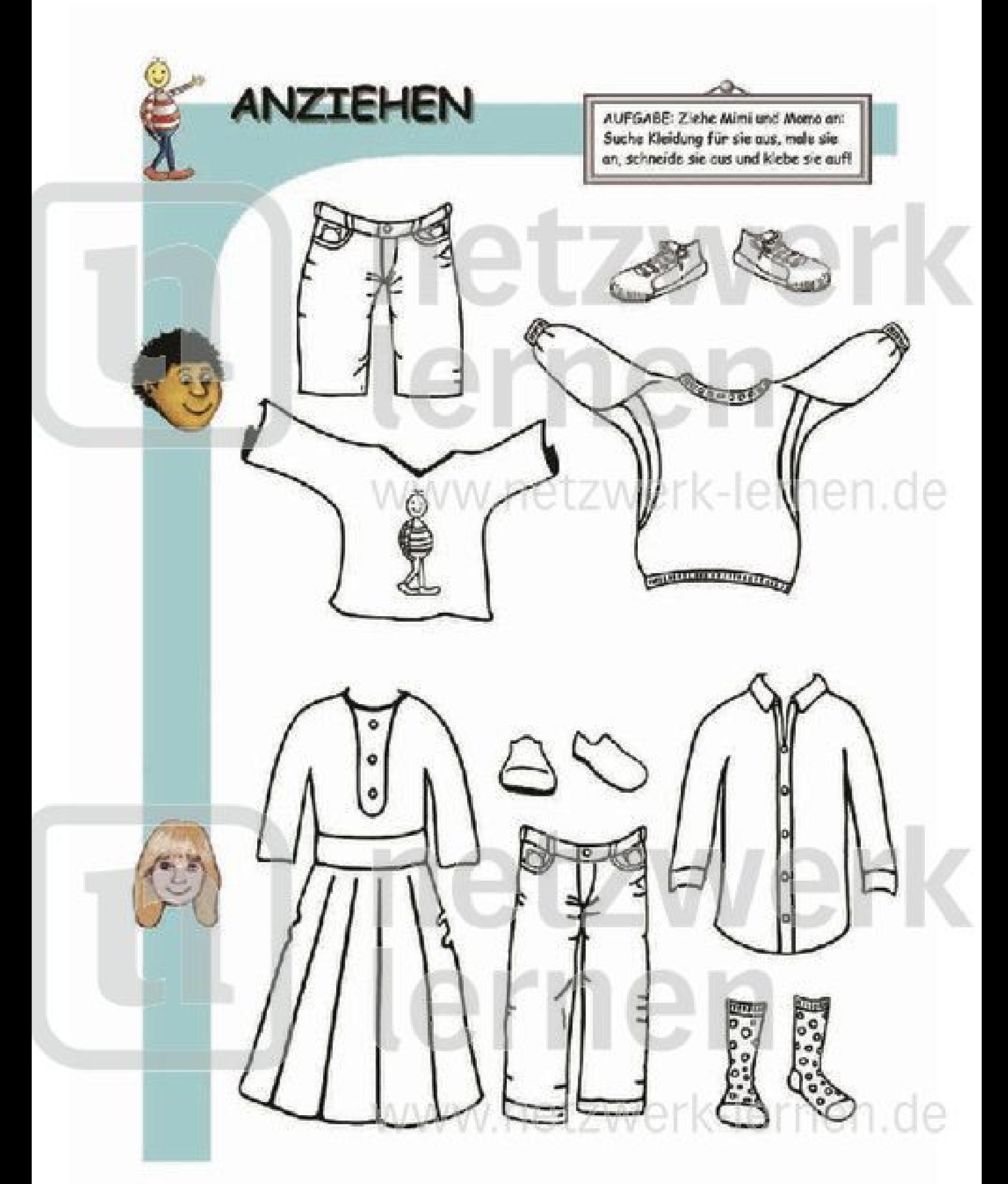

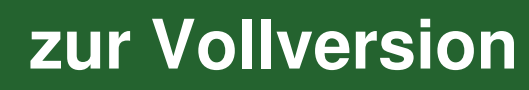

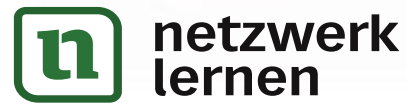

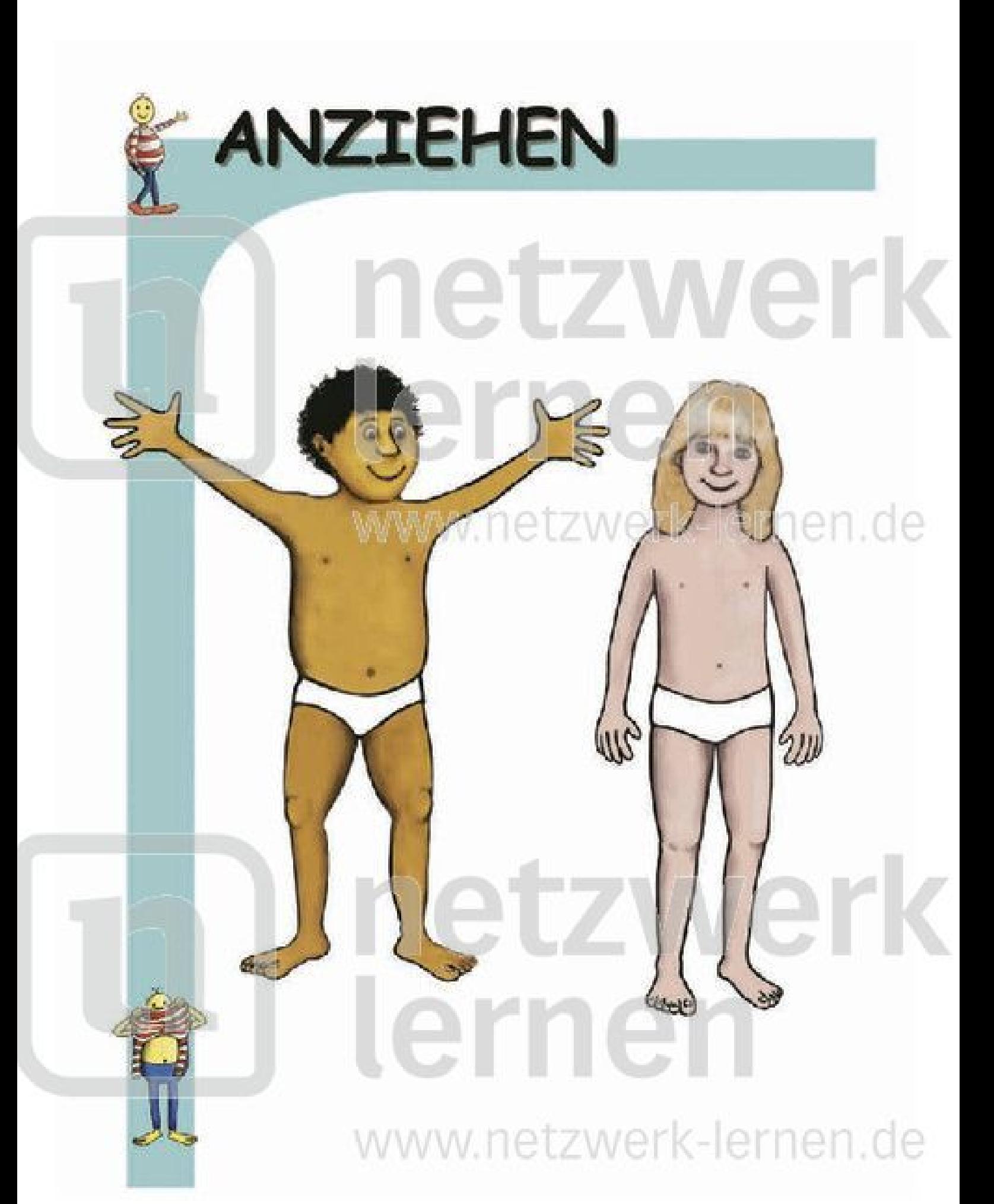

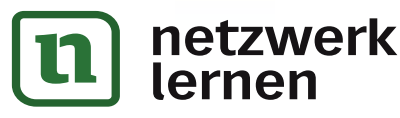

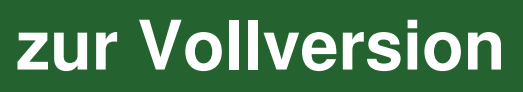

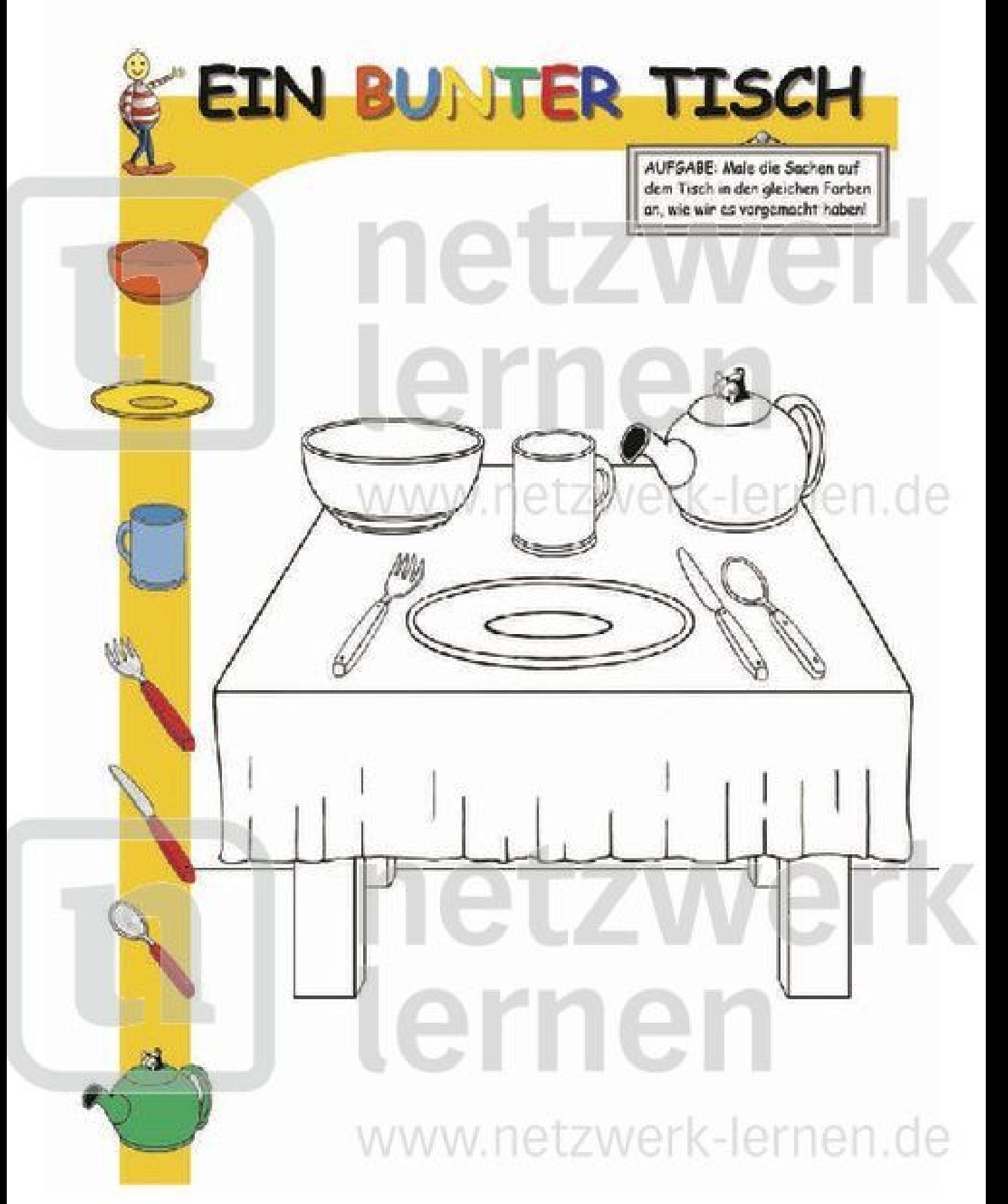

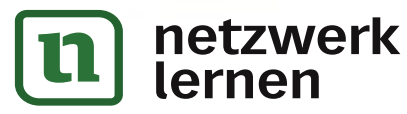

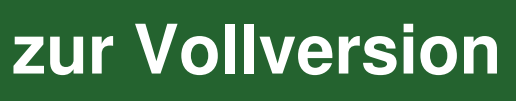

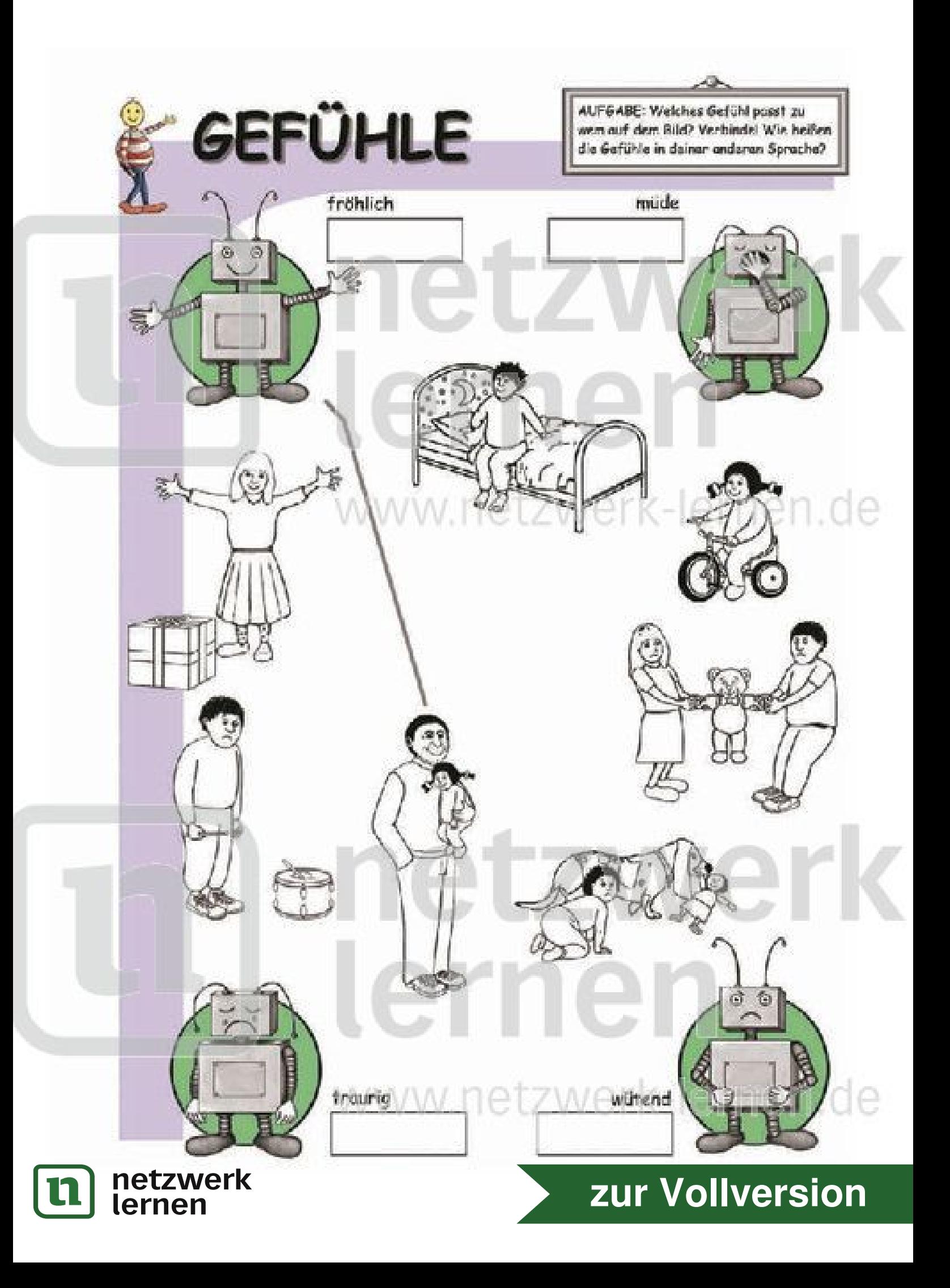

![](_page_9_Picture_0.jpeg)